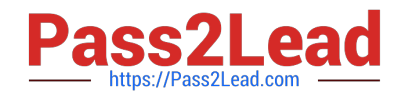

# **1Z0-1084-22Q&As**

Oracle Cloud Infrastructure 2022 Developer Professional

# **Pass Oracle 1Z0-1084-22 Exam with 100% Guarantee**

Free Download Real Questions & Answers **PDF** and **VCE** file from:

**https://www.pass2lead.com/1z0-1084-22.html**

100% Passing Guarantee 100% Money Back Assurance

Following Questions and Answers are all new published by Oracle Official Exam Center

**C** Instant Download After Purchase **83 100% Money Back Guarantee** 

- 365 Days Free Update
- 800,000+ Satisfied Customers

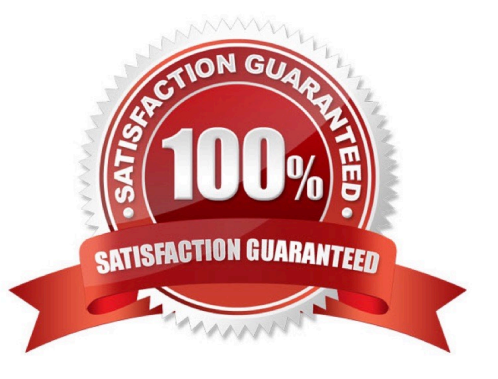

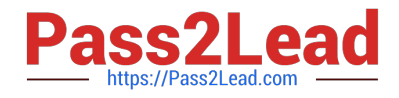

#### **QUESTION 1**

What is the minimum amount of storage that a persistent volume claim can obtain In Oracle Cloud Infrastructure Container Engine for Kubemetes (OKE)?

A. 1 TB

B. 10 GB

C. 1 GB

D. 50 GB

Correct Answer: D

https://docs.cloud.oracle.com/en-us/iaas/Content/ContEng/Concepts/contengprerequisites.htm

#### **QUESTION 2**

Which concept is NOT related to Oracle Cloud Infrastructure Resource Manager?

A. Job

- B. Stack
- C. Queue

D. Plan

Correct Answer: C

https://docs.cloud.oracle.com/en-us/iaas/Content/ResourceManager/Concepts/resourcemanager.htm Following are brief descriptions of key concepts and the main components of Resource Manager. CONFIGURATION Information to codify your infrastructure. A Terraform configuration can be either a solution or a file that you write and upload. JOB Instructions to perform the actions defined in your configuration. Only one job at a time can run on a given stack; further, you can have only one set of Oracle Cloud Infrastructure resources on a given stack. To provision a different set of resources, you must create a separate stack and use a different configuration. Resource Manager provides the following job types: Plan: Parses your Terraform configuration and creates an execution plan for the associated stack. The execution plan lists the sequence of specific actions planned to provision your Oracle Cloud Infrastructure resources. The execution plan is handed off to the apply job, which then executes the instructions. Apply. Applies the execution plan to the associated stack to create (or modify) your Oracle Cloud Infrastructure resources. Depending on the number and type of resources specified, a given apply job can take some time. You can check status while the job runs. Destroy. Releases resources associated with a stack. Released resources are not deleted. For example, terminates a Compute instance controlled by a stack. The stack\\'s job history and state remain after running a destroy job. You can monitor the status and review the results of a destroy job by inspecting the stack\\'s log files. Import State. Sets the provided Terraform state file as the current state of the stack. Use this job to migrate local Terraform environments to Resource Manager. STACK The collection of Oracle Cloud Infrastructure resources corresponding to a given Terraform configuration. Each stack resides in the compartment you specify, in a single region; however, resources on a given stack can be deployed across multiple regions. An OCID is assigned to each stack.

#### **QUESTION 3**

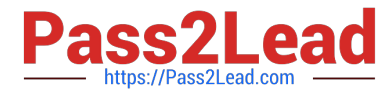

Which two are benefits of distributed systems?

- A. Privacy
- B. Security
- C. Ease of testing
- D. Scalability
- E. Resiliency

Correct Answer: DE

distributed systems of native-cloud like functions that have a lot of benefit like Resiliency and availability Resiliency and availability refers to the ability of a system to continue operating, despite the failure or sub-optimal performance of some of its components. In the case of Oracle Functions: The control plane is a set of components that manages function definitions. The data plane is a set of components that executes functions in response to invocation requests. For resiliency and high availability, both the control plane and data plane components are distributed across different availability domains and fault domains in a region. If one of the domains ceases to be available, the components in the remaining domains take over to ensure that function definition management and execution are not disrupted. When functions are invoked, they run in the subnets specified for the application to which the functions belong. For resiliency and high availability, best practice is to specify a regional subnet for an application (or alternatively, multiple AD-specific subnets in different availability domains). If an availability domain specified for an application ceases to be available, Oracle Functions runs functions in an alternative availability domain. Concurrency and Scalability Concurrency refers to the ability of a system to run multiple operations in parallel using shared resources. Scalability refers to the ability of the system to scale capacity (both up and down) to meet demand. In the case of Functions, when a function is invoked for the first time, the function\\'s image is run as a container on an instance in a subnet associated with the application to which the function belongs. When the function is executing inside the container, the function can read from and write to other shared resources and services running in the same subnet (for example, Database as a Service). The function can also read from and write to other shared resources (for example, Object Storage), and other Oracle Cloud Services. If Oracle Functions receives multiple calls to a function that is currently executing inside a running container, Oracle Functions automatically and seamlessly scales horizontally to serve all the incoming requests. Oracle Functions starts multiple Docker containers, up to the limit specified for your tenancy. The default limit is 30 GB of RAM reserved for function execution per availability domain, although you can request an increase to this limit. Provided the limit is not exceeded, there is no difference in response time (latency) between functions executing on the different containers.

## **QUESTION 4**

Which two statements accurately describe Oracle SQL Developer Web on Oracle Cloud Infrastructure (OCI) Autonomous Database?

A. It is available for databases with dedicated Exadata infrastructure only.

B. After provisioning into an OCI compute Instance, it can automatically connect to the OCI Autonomous Databases instances.

C. It is available for databases with both dedicated and shared Exadata infrastructure.

D. It provides a development environment and a data modeler interface for OCI Autonomous Databases.

E. It must be enabled via OCI Identity and Access Management policy to get access to the Autonomous Databases instances.

Correct Answer: AD

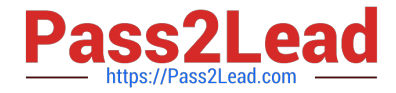

Oracle SQL Developer Web in Autonomous Data Warehouse provides a development environment and a data modeler interface for Autonomous Databases. SQL Developer Web is available for databases with both dedicated Exadata infrastructure and shared Exadata infrastructure. https://docs.cloud.oracle.com/enus/iaas/Content/Database/Tasks/adbtools.htm

### **QUESTION 5**

You are developing a serverless application with Oracle Functions. Your function needs to store state in a database. Your corporate security Standards mandate encryption of secret information like database passwords. As a function developer, which approach should you follow to satisfy this security requirement?

A. Use the Oracle Cloud Infrastructure Console and enter the password in the function configuration section in the provided input field.

B. Use Oracle Cloud Infrastructure Key Management to auto-encrypt the password. It will inject the auto-decrypted password inside your function container.

C. Encrypt the password using Oracle Cloud Infrastructure Key Management. Decrypt this password in your function code with the generated key.

D. All function configuration variables are automatically encrypted by Oracle Functions.

Correct Answer: A

Passing Custom Configuration Parameters to Functions

he code in functions you deploy to Oracle Functions will typically require values for different parameters. Some predefined parameters are available to your functions as environment variables. But you\\'ll often want your functions to use

parameters that you\\'ve defined yourself. For example, you might create a function that reads from and writes to a database. The function will require a database connect string, comprising a username, password, and hostname. You\\'ll

probably want to define username, password, and hostname as parameters that are passed to the function when it\\'s invoked.

Using the Console

To specify custom configuration parameters to pass to functions using the Console:

Log in to the Console as a functions developer.

In the Console, open the navigation menu. Under Solutions and Platform, go to Developer Services and click Functions.

Select the region you are using with Oracle Functions. Oracle recommends that you use the same region as the Docker registry that\\'s specified in the Fn Project CLI context (see 6. Create an Fn Project CLI Context to Connect to Oracle

Cloud Infrastructure). Select the compartment specified in the Fn Project CLI context (see 6. Create an Fn Project CLI Context to Connect to Oracle Cloud Infrastructure). The Applications page shows the applications defined in the

compartment. Click the name of the application containing functions to which you want to pass custom configuration parameters:

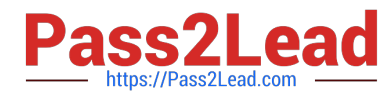

To pass one or more custom configuration parameters to every function in the application, click Configuration to see the Configuration section for the application. To pass one or more custom configuration parameters to a particular function,

click the function\\'s name to see the Configuration section for the function. In the Configuration section, specify details for the first custom configuration parameter:

Key: The name of the custom configuration parameter. The name must only contain alphanumeric characters and underscores, and must not start with a number. For example, username Value: A value for the custom configuration parameter.

The value must only contain printable unicode characters. For example, jdoe

Click the plus button to save the new custom configuration parameter. Oracle Functions combines the key-value pairs for all the custom configuration parameters (both application-wide and function-specific) in the application into a single,

serially-encoded configuration object with a maximum allowable size of 4Kb. You cannot save the new custom configuration parameter if the size of the serially-encoded configuration object would be greater than 4Kb. (Optional) Enter

additional custom configuration parameters as required.

[Latest 1Z0-1084-22 Dumps](https://www.pass2lead.com/1z0-1084-22.html) [1Z0-1084-22 VCE Dumps](https://www.pass2lead.com/1z0-1084-22.html) [1Z0-1084-22 Braindumps](https://www.pass2lead.com/1z0-1084-22.html)